# МИНИСТЕРСТВО НАУКИ И ВЫСШЕГО ОБРАЗОВАНИЯ РОССИЙСКОЙ ФЕДЕРАЦИИ Федеральное государственное бюджетное образовательное учреждение высшего образования «КУБАНСКИЙ ГОСУДАРСТВЕННЫЙ УНИВЕРСИТЕТ» Факультет физико-технический

**УТВЕРЖДАЮ** Проректор по учебной работ качеству образования - первый проректор arypo<sub>B</sub>  $nodi$  $\frac{1}{25}$  »

# РАБОЧАЯ ПРОГРАММА ДИСЦИПЛИНЫ (МОДУЛЯ) Б1.В.ДВ.01.01.05 Методы и технологии разработки мобильных приложений

Направление подготовки/специальность 09.03.02 Информационные системы и технологии

Направленность (профиль)/ специализация Аналитические информационные системы

Фома обучения очная

Квалификация бакалавр

Краснодар 2022

Рабочая программа дисциплины Б1.В.ДВ.01.01.05 Методы и технологии разработки мобильных приложений составлена в соответствии федеральным государственным образовательным стандартом высшего образования (ФГОС ВО) по направлению подготовки/ специальности 09.03.02 Информационные системы и технологии

Программу составил (и): Н.Н. Куликова, доцент кафедры теор. физики и комп. тех кандидат биолог. наук

Рабочая программа дисциплины Б1.В.ДВ.01.01.05 Методы и технологии разработки мобильных приложений утверждена на заседании кафедры теоретической физики и компьютерных технологий протокол № 8 от «14» апреля 2022 г. Заведующий кафедрой (выпускающей) Исаев В.А. ПОЛПИСН

Утверждена на заседании учебно-методической комиссии физикотехнического факультета протокол №8 от «15» апреля 2022 г. Председатель УМК факультета Богатов Н.М.

Рецензенты:

В.В. Галуцкий, и.о.заведующего кафедрой радиофизики и нанотехнологий КубГУ, кандидат физико-математических наук, доцент

Л.Р. Григорян, генеральный директор ООО НПФ «Мезон» кандидат физико-математических наук

**Цель дисциплины** – подготовка бакалавров, имеющих базис специальных знаний в области информационных технологий для работы в области мобильной разработки (основы проектирования и программирования мобильных приложений): изучение базового устройства платформы Android и возможностей, которые предоставляет данная платформа для разработки мобильных систем, получение практических навыков по созданию пользовательских интерфейсов, сервисов, а также по использованию сигнализации, аппаратных сенсоров и стандартных хранилищ информации в рамках указанной платформы.

#### **Задачи дисциплины:**

- ознакомление с основными мобильными операционными системами;

- ознакомление с различными инструментами разработки программного обеспечения для мобильных устройств;

- знакомство с особенностями разработки мобильных приложений;

- изучение основных приёмов и методов программирования мобильных приложений;

- получение практических навыков по разработке полноценного мобильного приложения

с применением всех изученных принципов, методик, методов и средств разработки мобильных приложений.

#### **Место дисциплины в структуре в структуре образовательной программы**

Данная дисциплина относится к вариативной части Блока 1 «Дисциплины (модули)» учебного плана профиля «Информационные системы и технологии» и ориентирована при подготовке бакалавров на изучение основных принципов проектирования и программирования мобильных приложений, приобретение навыков практического применения инструментальных средств и методов разработки мобильных приложений. Дисциплина находится в логической и содержательно-методической взаимосвязи с другими частями ООП и базируется на знаниях, полученных при изучении дисциплин «Информатика и теория алгоритмов», «Разработка Java приложений», «Технологии программирования С/С++», «Инфокоммуникационные системы и сети», «Технология разработки вебприложений». Полученные в процессе обучения знания могут быть использованы при прохождении производственной практики.

#### **Требования к уровню освоения дисциплины**

Изучение данной учебной дисциплины направлено на формирование у обучающихся следующих компетенций:

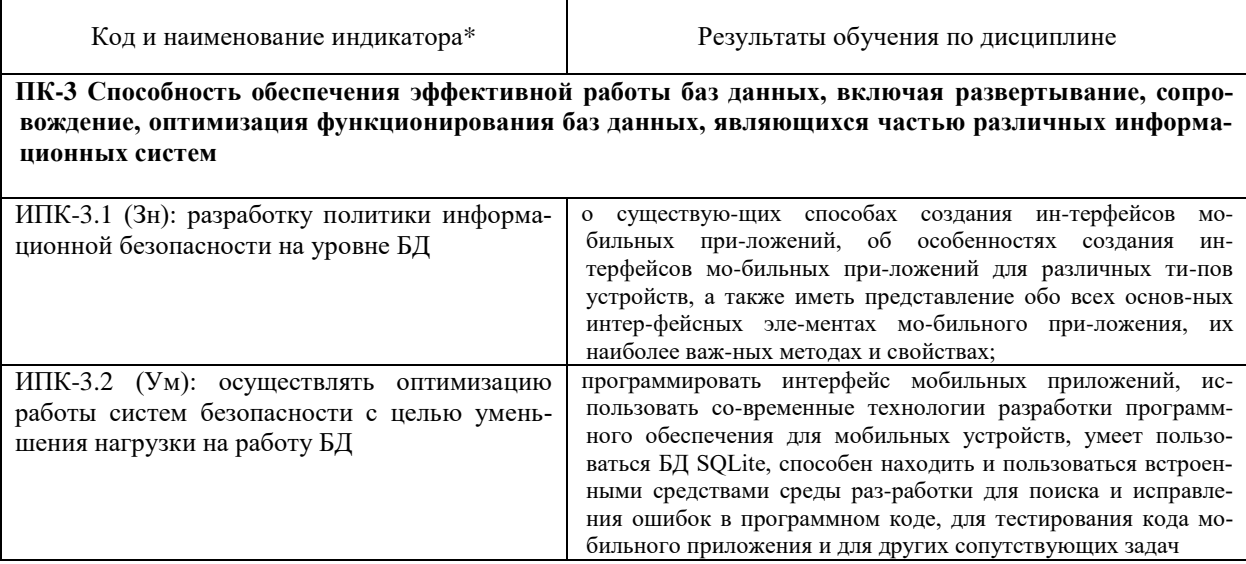

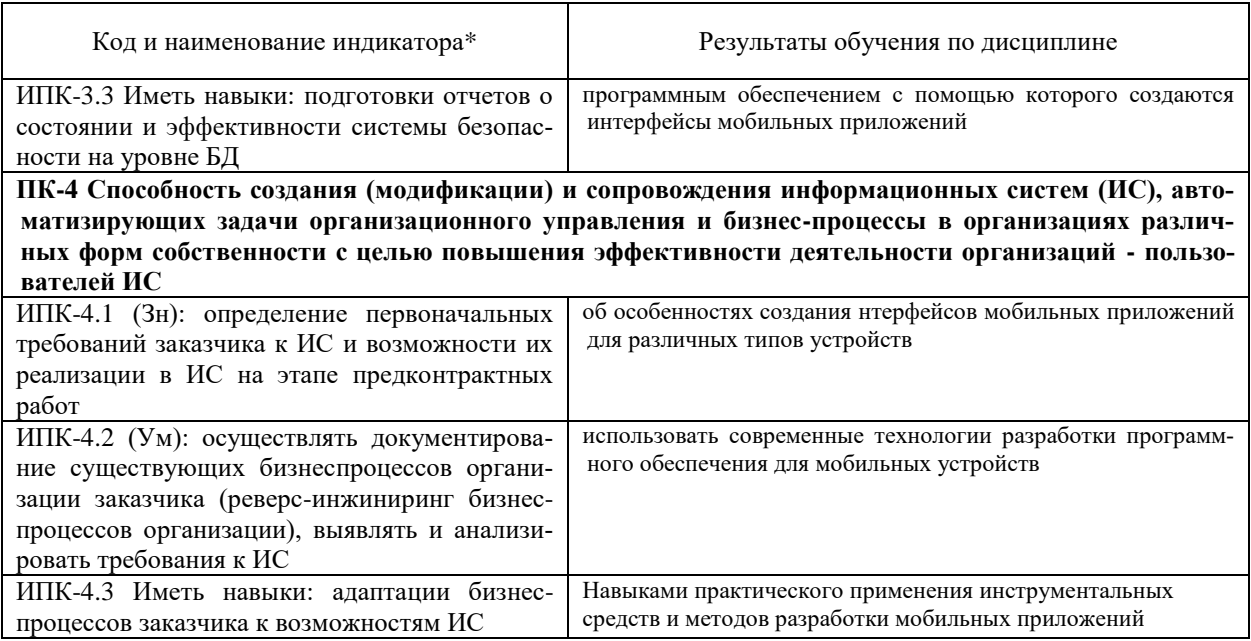

# Содержание дисциплины:

# Распределение видов учебной работы и их трудоемкости по разделам дисциплины.

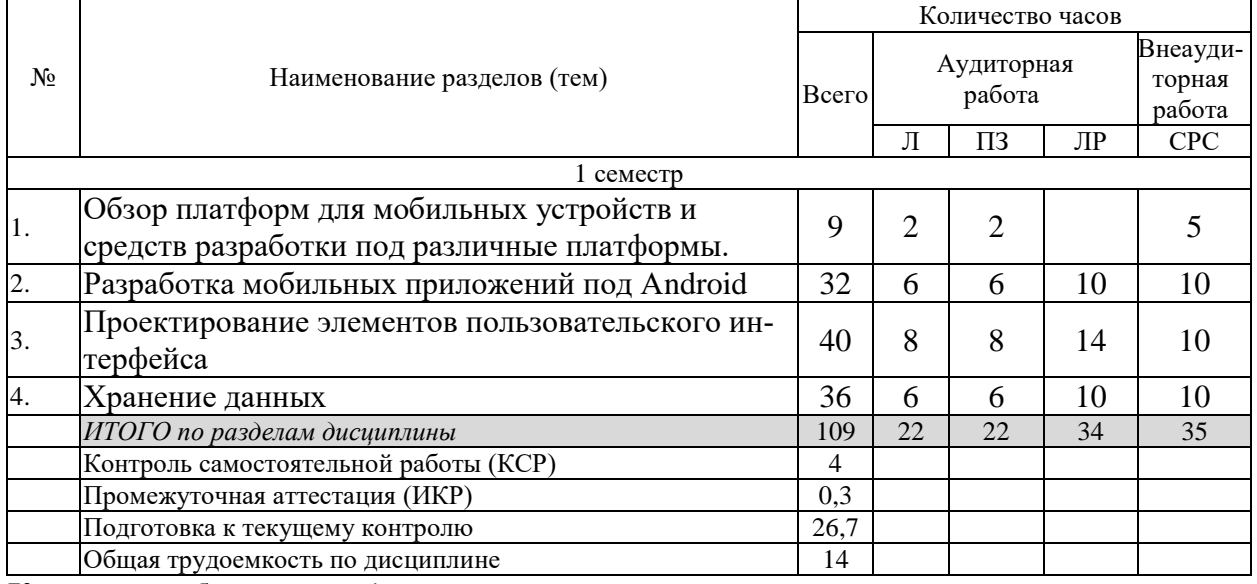

Курсовые работы: не предусмотрены

Примечание: Л - лекции, ПЗ - практические занятия / семинары, ЛР - лабораторные занятия, CPC - самостоятельная работа студента

## 2.3 Содержание разделов дисциплины: 2.3.1 Занятия лекционного типа.

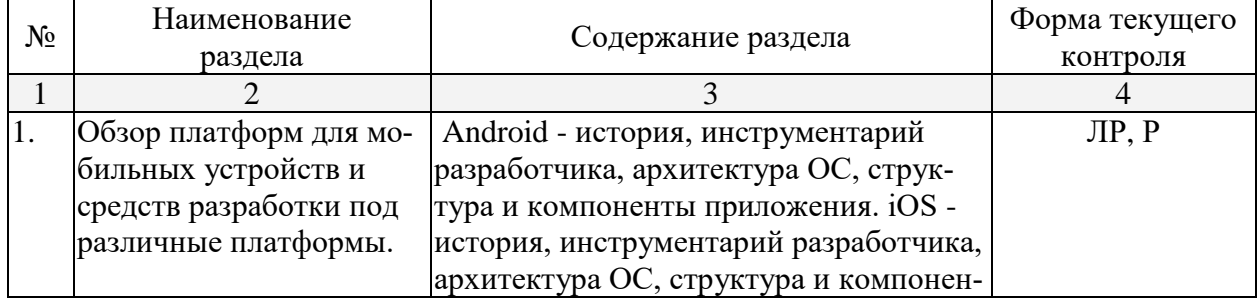

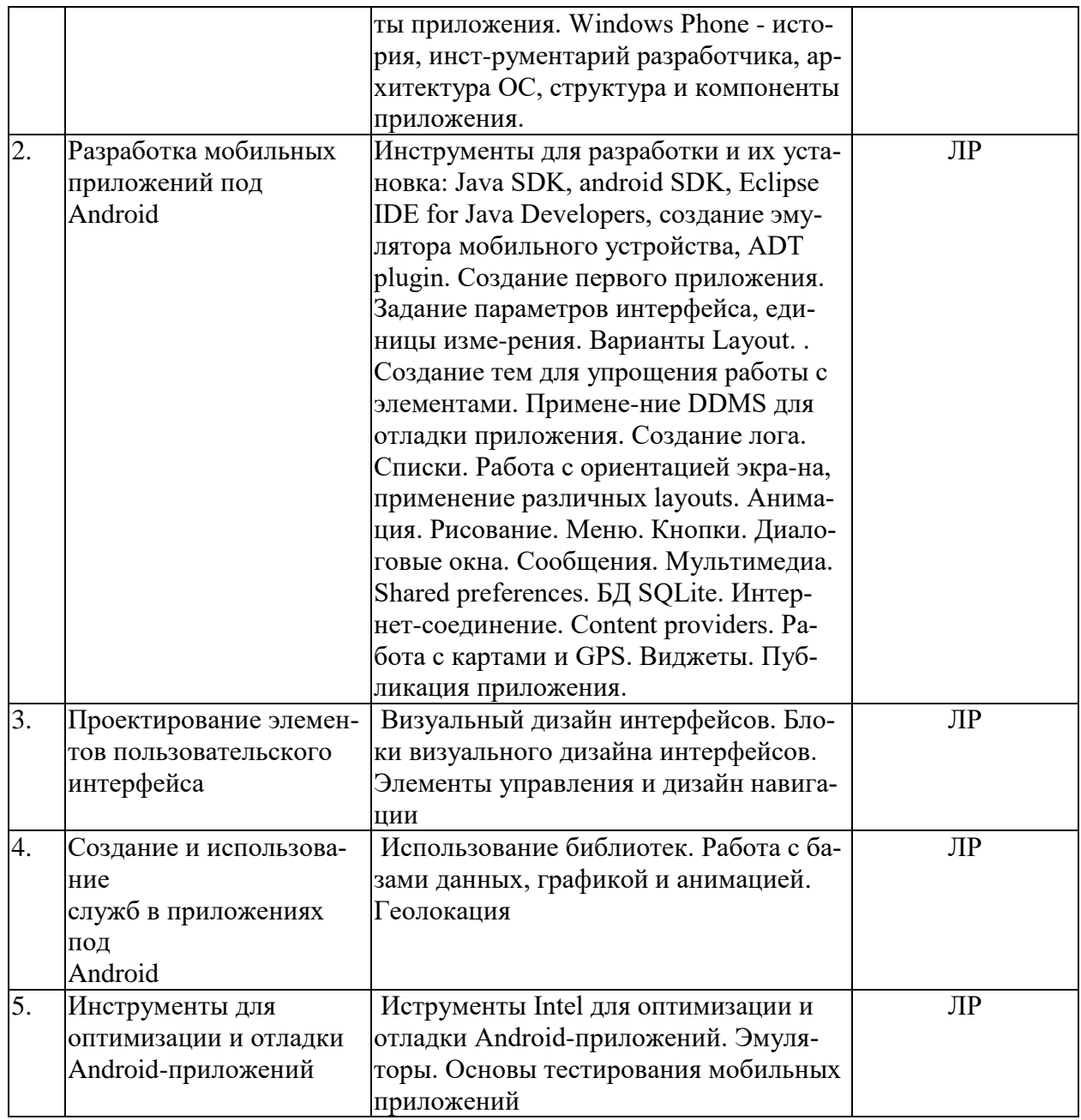

2.3.2 Занятия семинарского типа.<br>Занятия семинарского типа не предусмотрены.

# 2.3.3 Лабораторные занятия.

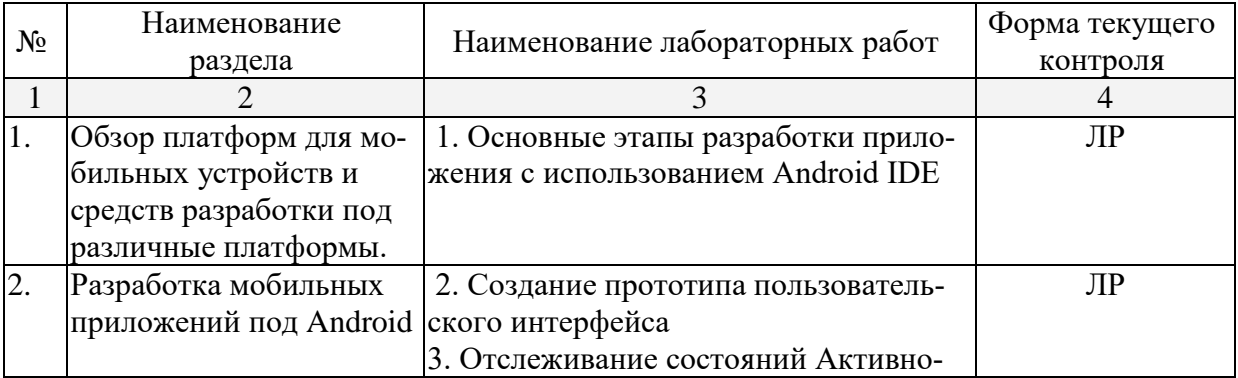

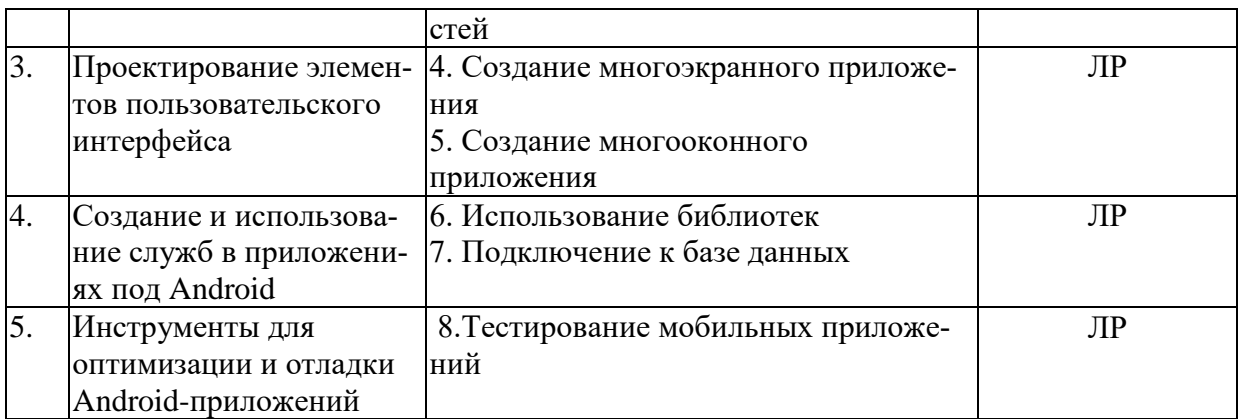

## **2.3.4 Примерная тематика курсовых работ (проектов).**

Курсовые работы (проекты) не предусмотрены.

# **2.4 Перечень учебно-методического обеспечения для самостоятельной работы обучающихся по дисциплине (модулю).**

Учебно-методические материалы для самостоятельной работы обучающихся из числа инвалидов и лиц с ограниченными возможностями здоровья (ОВЗ) предоставляются в формах, адаптированных к ограничениям их здоровья и восприятия информации:

Для лиц с нарушениями зрения:

– в печатной форме увеличенным шрифтом,

– в форме электронного документа,

Для лиц с нарушениями слуха:

– в печатной форме,

– в форме электронного документа.

Для лиц с нарушениями опорно-двигательного аппарата:

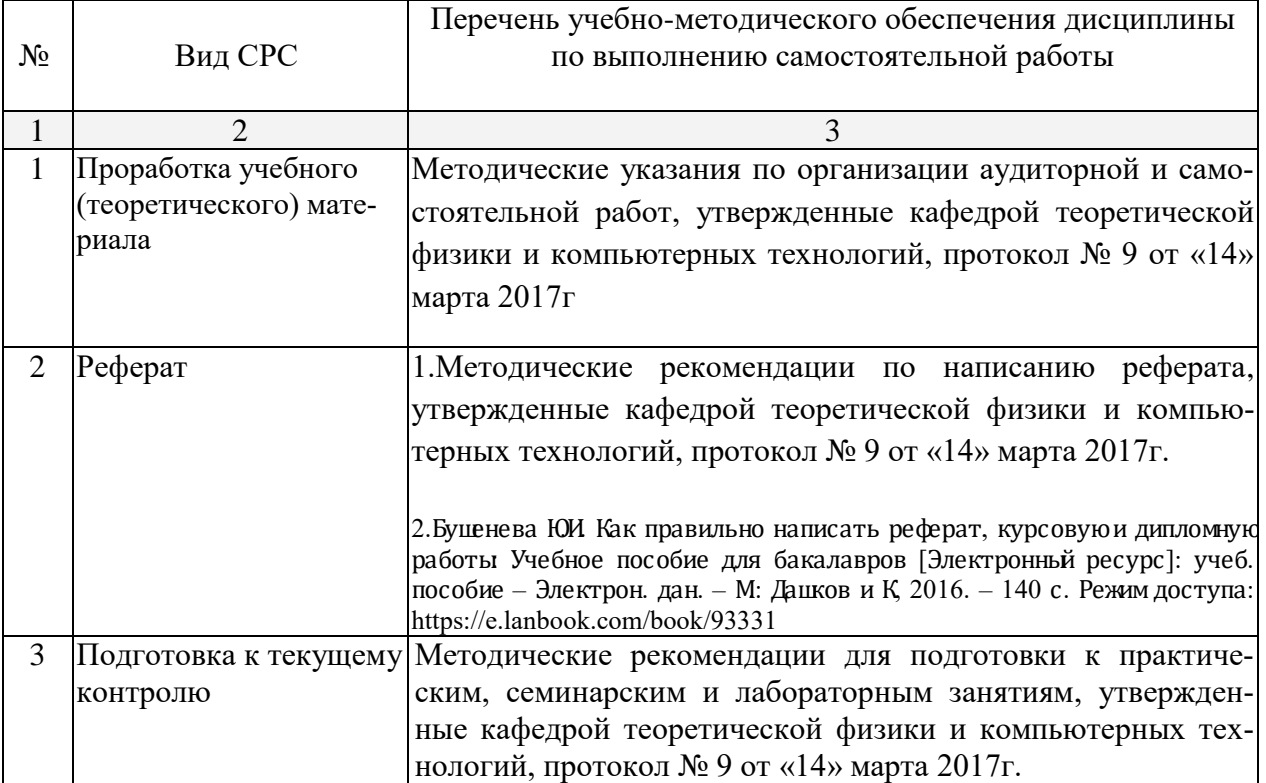

– в печатной форме,

– в форме электронного документа,

Данный перечень может быть конкретизирован в зависимости от контингента обучающихся.

#### **3. Образовательные технологии.**

В соответствии с требованиями ФГОС ВО по направлению подготовки 09.03.02 Информационные системы и технологии, реализация компетентностного подхода должна предусматривать широкое использование в учебном процессе активных и интерактивных форм проведения занятий в сочетании с внеаудиторной работой с целью формирования и развития профессиональных навыков студентов.

Получение углубленных знаний по изучаемой дисциплине достигается за счет дополнительных часов к аудиторной работе – самостоятельной работы студентов. Выделяемые часы целесообразно использовать для знакомства с дополнительной научной литературой по проблематике дисциплины, анализа научных концепций и практических рекомендаций лидеров бизнеса – ведущих российских и зарубежных компаний, организаций.

В преподавании курса используются современные образовательные технологии:

- 1. Дискуссия.
- 2. Анализ ситуаций профессиональной деятельности.
- 3. Метод проектов.
- 4. Метод малых групп.
- 5. Интерактивная лекция (лекция дискуссия, лекция с разбором конкретных ситуаций).

Удельный вес занятий, проводимых в интерактивных формах, определяется главной целью ООП, особенностью контингента обучающихся и содержанием конкретных дисциплин, и в целом в учебном процессе должен составлять не менее 10 процентов от общего объема аудиторных занятий.

Так как общий объем аудиторных занятий по дисциплине «Мобильные приложения» на *очной форме обучения* составляет 144 часов, то занятия, проводимые в интерактивных формах, должны составлять не менее 14 часов. Для лиц с ограниченными возможностями здоровья предусмотрена организация консультаций с использованием электронной почты.

Используемые интерактивные образовательные технологии по семестрам и видам занятий на *очной форме обучения*.

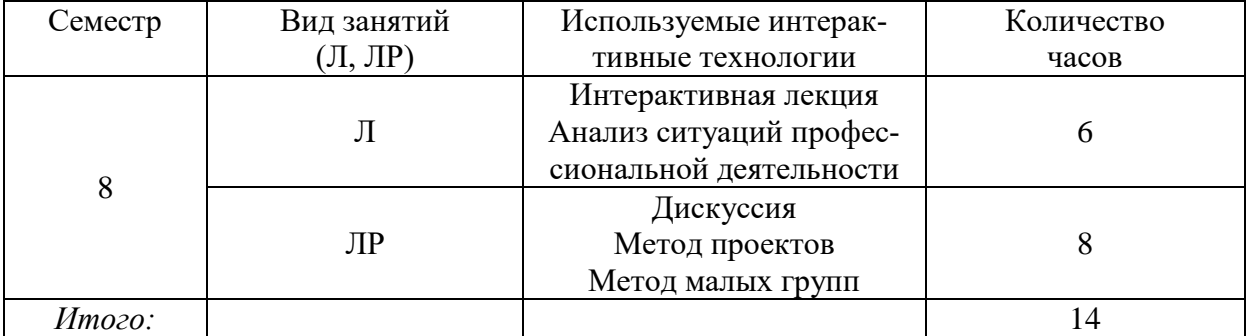

#### **4. Оценочные средства для текущего контроля успеваемости и промежуточной аттестации.**

#### **4.1 Фонд оценочных средств для проведения текущей аттестации.**

#### **Примерные темы рефератов:**

1. Работа с БД в Android;

- 2. BlackBerry история, инструментарий разработчика, архитектура ОС, структура и компоненты приложения;
- 3. Создание анимации под Android;
- 4. Работа с оборудованием в мобильных приложениях.

#### **4.2 Фонд оценочных средств для проведения промежуточной аттестации**

#### **Вопросы к экзамену:**

- 1. Краткая история ОС Android.
- 2. Intel для Android: партнерство и инструментарий разработчика.
- 3. Архитектура приложений для Android. Ресурсы приложения.
- 4. Пользовательский интерфейс.
- 5. Инструментарий разработки приложений для Android.
- 6. Обзор шагов разработки типичного приложения под Android.
- 7. Особенности разработки с использованием эмулятора. Отладка кода в эмуляторе и на реальных приложенийах.
- 8. Тестирование приложения с помощью Dalvik Debug Monitor Server (DDMS).
- 9. Планирование покадровой анимации, анимирование, анимация шаблонов, видов, использование класса Camera.
- 10. 1Проверка безопасности, работа со службами, основанными на местоположении, использование HTTP-служб, службы AIDL.
- 11. Подготовка AndroidManifest.xml для закачки, локализация приложения, подготовка ярлыка приложения, подготовка APK-файла для закачки, работа пользователя с Android Market.
- 12. Адаптеры данных и компоненты для отображения данных.
- 13. Активности (Activity) в Android.
- 14. Представления и разметка.
- 15. Геолокация.
- 16. Адаптеры данных и компоненты для отображения данных.
- 17. База данных SQLight.
- 18. Контент-провайдер.
- 19. Локализация приложений.
- 20. Создание анимации.
- 21. Сохранение пользовательских настроек.
- 22. Использование видеокамеры.
- 23. Встроенные датчики.
- 24. Доступ к аккумулятору.
- 25. Управление дисплеем.
- 26. Тестирование мобильных приложений.

#### **Образец экзаменационного билета**

Федеральное государственное бюджетное образовательное учреждение

высшего образования

# **«Кубанский государственный университет»**

(ФГБОУ ВО «КубГУ»)

Кафедра теоретической физики и компьютерных технологий Направление подготовки 09.02.03 Информационные системы и технологии («Информационные системы и технологии») 2018–2019 уч.год

#### Дисциплина **«**Мобильные приложения**»**

## ЭКЗАМЕНАЦИОННЫЙ БИЛЕТ № 1

- 1. Доступ к аккумулятору.
- 2. Управление дисплеем.

#### Зав.кафедрой

теоретической физики и компьютерных технологий д.ф-м.н., проф. Исаев В.А.

Экзамен оценивается, исходя из следующих критериев:

«Отлично» – содержание ответа исчерпывает содержание билета. Студент демонстрирует как знание, так и понимание вопросов билета, а также знание основной и дополнительной литературы.

«Хорошо» – содержание ответа в основных чертах отражает содержание вопросов билета, но имеются некоторые пробелы и недочеты. Студент демонстрирует знание только основной литературы.

«Удовлетворительно» – содержание ответа в основных чертах отражает содержание билета, но имеются ошибки. Не все положения вопросов билета раскрыты полностью. Имеются фактические пробелы и не полное владение литературой. Нарушаются нормы философского языка; имеется нечеткость и двусмысленность письменной речи.

«Неудовлетворительно» – содержание ответа не отражает содержание билета. Имеются грубые ошибки, а также незнание ключевых определений и литературы. Письменные ответы на вопросы не написаны полностью; ответ не носит развернутого изложения билета.

Оценочные средства для инвалидов и лиц с ограниченными возможностями здоровья выбираются с учетом их индивидуальных психофизических особенностей.

– при необходимости инвалидам и лицам с ограниченными возможностями здоровья предоставляется дополнительное время для подготовки ответа на экзамене;

– при проведении процедуры оценивания результатов обучения инвалидов и лиц с ограниченными возможностями здоровья предусматривается использование технических средств, необходимых им в связи с их индивидуальными особенностями;

– при необходимости для обучающихся с ограниченными возможностями здоровья и инвалидов процедура оценивания результатов обучения по дисциплине может проводиться в несколько этапов.

Процедура оценивания результатов обучения инвалидов и лиц с ограниченными возможностями здоровья по дисциплине (модулю) предусматривает предоставление информации в формах, адаптированных к ограничениям их здоровья и восприятия информации:

Для лиц с нарушениями зрения:

– в печатной форме увеличенным шрифтом,

– в форме электронного документа.

Для лиц с нарушениями слуха:

– в печатной форме,

– в форме электронного документа.

Для лиц с нарушениями опорно-двигательного аппарата:

– в печатной форме,

– в форме электронного документа.

Данный перечень может быть конкретизирован в зависимости от контингента обучающихся.

# **5. Перечень основной и дополнительной учебной литературы, необходимой для освоения дисциплины (модуля).**

#### **5.1 Основная литература:**

1. Николаев, Е.И. Объектно-ориентированное программирование : учебное пособие / Е.И. Николаев ; Министерство образования и науки Российской Федерации, Федеральное государственное автономное образовательное учреждение высшего профессионального образования «Северо-Кавказский федеральный университет». - Ставрополь : СКФУ, 2015. - 225 с. : ил. - Библиогр. в кн. ; То же [Электронный ресурс]. - URL: [http://biblioclub.ru/index.php?page=book&id=458133.](http://biblioclub.ru/index.php?page=book&id=458133)

2. Баженова, И.Ю. Язык программирования Java / И.Ю. Баженова. - Москва : Диалог-МИФИ, 2008. - 254 с. : табл., ил. - ISBN 5-86404-091-6 ; То же [Электронный ресурс]. - URL:<http://biblioclub.ru/index.php?page=book&id=54745>

3. Кулямин, В. Компонентный подход в программировании / В. Кулямин. - 2-е изд., исправ. - Москва : Национальный Открытый Университет «ИНТУИТ», 2016. - 591 с. : ил. - (Основы информационных технологий). - Библиогр. в кн. - ISBN 5-9556-0067-1 ; То же [Электронный ресурс]. - URL:<http://biblioclub.ru/index.php?page=book&id=429086>

#### **5.2 Дополнительная литература:**

1. Ретабоуил С. Android NDK: руководство для начинающих. [Электронный ресурс]: рук. — Электрон. дан. — М. : ДМК Пресс, 2016. — 518 с. — Режим доступа: http://e.lanbook.com/book/82810.

2. Ёранссон А. Эффективное использование потоков в операционной системе Android. [Электронный ресурс] — Электрон. дан. — М. : ДМК Пресс, 2015. — 304 с. — Режим доступа: http://e.lanbook.com/book/93268.

3. Гаврилов А.В. Программирование на Java. Конспект лекций. [Электронный ресурс] : учеб. пособие / А.В. Гаврилов, С.В. Клименков, Е.А. Цопа. — Электрон. дан. — СПб. : НИУ ИТМО, 2010. — 130 с. — Режим доступа: http://e.lanbook.com/book/43547.

4. Сеттер Р.В. Изучаем JAVA на примерах и задачах. [Электронный ресурс] — Электрон. дан. — СПб. : Наука и Техника, 2016. — 240 с. — Режим доступа: http://e.lanbook.com/book/74669.

5. Васильев А.Н. Самоучитель Java с примерами и программами. [Электронный ресурс] : самоучитель — Электрон. дан. — СПб. : Наука и Техника, 2016. — 368 с. — Режим доступа: http://e.lanbook.com/book/90231.

# **5.3. Периодические издания:**

- 1. Вестник СПбГУ. Серия: Прикладная математика. Информатика. Процессы управления
- 2. Инфокоммуникационные технологии
- 3. Информатика и образование
- 4. Информатика. Реферативный журнал. ВИНИТИ
- 5. Информационное общество
- 6. Информационные ресурсы России
- 7. Информационные технологии
- 8. Компьютер Пресс
- 9. Нейрокомпьютеры: разработка, применение
- 10. Открытые системы.СУБД
- 11. Прикладная информатика
- 12. Проблемы передачи информации
- 13. Программирование

14. Программные продукты и системы

**6. Перечень ресурсов информационно-телекоммуникационной сети «Интернет», в том числе современные профессиональные базы данных и информационные справочные системы, необходимые для освоения дисциплины (модуля).**

- 1. БД Web of Science главный ресурс для исследователей по поиску и анализу научной литературы, охватывающей около 18000 научных журналов со всего мира. База данных международных индексов научного цитирования http://webofscience.com/
- 2. zbMATH полная математическая база данных. Охватывает материалы с конца 19 века. zbMATH содержит около 4000000 документов из более 3000 журналов и 170000 книг по математике, статистике, информатике. https://zbmath.org/
- 3. БД Kaggle это платформа для сбора и обработки данных. Является он-лайн площадкой для научного моделирования. <https://www.kaggle.com/>
- 4. База данных Научной электронный библиотеки eLIBRARY.RU https://elibrary.ru/
- 5. База данных Всероссийского института научной и технической информации (ВИ-НИТИ) РАН http://www2.viniti.ru/
- 6. «ЭЛЕКТРОННАЯ БИБЛИОТЕКА ДИССЕРТАЦИЙ» Российской Государственной Библиотеки (РГБ) – в настоящее время ЭБД содержит более 800 000 полных текстов диссертаций. [https://dvs.rsl.ru](https://dvs.rsl.ru/)
- 7. Портал открытых данных Российской Федерерации https://data.gov.ru
- 8. База открытых данных Министерства труда и социальной защиты РФ https://rosmintrud.ru/opendata
- 9. Федеральный портал единое окно доступа к информационным ресурсам <http://window.edu.ru/>
- 10. Российский фонд фундаментальных исследований предоставляет доступ к информационным наукометрическим базам данных и полнотекстовым научным ресурсами издательств Springer Nature и Elsevier - <http://www.rfbr.ru/rffi/ru>
- 11. Федеральный портал "Информационно-коммуникационные технологии в образовании" - <http://www.ict.edu.ru/>
- 12. «Лекториум ТВ» видеолекции ведущих лекторов России. Лекториум on-line библиотека, где ВУЗы и известные лектории России презентуют своих лучших лекторов. Доступ к материалам свободный и бесплатный - http://www.lektorium.tv.

#### **7. Методические указания для обучающихся по освоению дисциплины (модуля).**

Подготовка к лекционному занятию включает выполнение всех видов заданий, рекомендованных к каждой лекции, т.е. задания выполняются еще до лекционного занятия по соответствующей теме.

В ходе лекционных занятий необходимо вести конспектирование учебного материала, обращать внимание на категории, формулировки, раскрывающие содержание тех или иных явлений и процессов, научные выводы и практические рекомендации. Желательно оставить в рабочих конспектах поля, на которых делать пометки из рекомендованной литературы, дополняющие материал прослушанной лекции, а также подчеркивающие особую важность тех или иных теоретических положений.

Необходимо задавать преподавателю уточняющие вопросы с целью уяснения теоретических положений, разрешения спорных ситуаций. Целесообразно дорабатывать свой конспект лекции, делая в нем соответствующие записи из литературы, рекомендованной преподавателем и предусмотренной учебной программой.

Практические занятия позволяют развивать у студентов творческое теоретическое мышление, умение самостоятельно изучать литературу, анализировать практику; учат четко формулировать мысль, вести дискуссию, то есть имеют исключительно важное значение в развитии самостоятельного мышления.

Преподаватель должен прогнозировать затруднения, которые могут возникнуть у студентов при самостоятельном изучении и усвоении учебного материала и предусмотреть оперативную консультацию по любому вопросу. Если возникают затруднения по одному и тому же материалу (вопросу) у многих студентов, то желательно провести групповую консультацию. Консультации должны быть краткими: групповая - 2- 3 мин., индивидуальная - 1-2 мин. Глубину и качество усвоения учебного материала необходимо непрерывно отслеживать при проведении текущего контроля знаний.

В освоении дисциплины инвалидами и лицами с ограниченными возможностями здоровья большое значение имеет индивидуальная учебная работа (консультации) – дополнительное разъяснение учебного материала.

Индивидуальные консультации по предмету являются важным фактором, способствующим индивидуализации обучения и установлению воспитательного контакта между преподавателем и обучающимся инвалидом или лицом с ограниченными возможностями здоровья.

#### **Методические рекомендации по подготовке рефератов и докладов.**

Тема выбирается из числа предложенных преподавателем дисциплины или может быть определена самостоятельно по рекомендации научного руководителя. Реферат должен включать в себя оглавление, введение, основную часть, заключение, биографические справки об упоминаемых в тексте учёных и подробный библиографический список, составленный в соответствии со стандартными требованиями к оформлению литературы, в том числе к ссылкам на электронные ресурсы. Работа должна носить самостоятельный характер, в случае обнаружения откровенного плагиата (дословного цитирования без ссылок) реферат не засчитывается. Сдающий реферат студент должен продемонстрировать умение работать с литературой, отбирать и систематизировать материал, увязывать его с существующими теориями и известными фактами.

Во введении обосновывается актуальность выбранной темы, определяются цели и задачи реферата, приводятся характеристика проработанности темы в историкоматематической литературе и краткий обзор использованных источников.

В основной части, разбитой на разделы или параграфы, излагаются основные факты, проводится их анализ, формулируются выводы (по разделам). Необходимо охарактеризовать современную ситуацию, связанную с рассматриваемой тематикой.

Заключение содержит итоговые выводы и, возможно, предположения о перспективах проведения дальнейших исследований по данной теме.

Биографические данные можно оформлять сносками или в качестве приложения к работе.

Список литературы может быть составлен в алфавитном порядке или в порядке цитирования, в полном соответствии с государственными требованиями к библиографическому описанию. Ссылки в тексте должны быть оформлены также в соответствии со стандартными требованиями (с указанием номера публикации по библиографическому списку и страниц, откуда приводится цитата).

Подготовку реферата рекомендуется начинать с библиографического поиска и составления библиографического списка, а также подготовки плана работы. Каждый из намеченных пунктов плана должен опираться на различные источники, при этом желательно провести сравнительный анализ как результатов, полученных разными специалистами, так и взглядов на эту темы различных специалистов в области истории науки. Необходимо выявить предпосылки и отметить последствия анализируемых теорий, отметить философские и методологические особенности. Текст реферата должен быть связным, недопустимы повторения, фрагментарный пересказ разрозненных сведений и фактов.

Оформление реферата должно быть аккуратным, при использовании редакторов LaTeX или MS WORD рекомендуется шрифт 12 пт. Ориентировочный объём – не менее 15 страниц, при этом не допускается его искусственное увеличение за счет междустрочных интервалов. Титульный лист готовится в соответствии с требованиями, предъявляемыми к оформлению титульных листов дипломных работ.

Для доклада необходимо подготовить слайды презентации – например, средствами Microsoft Office PowerPoint – по материалам реферата. К слайдам прилагается doc-файл текста выступления. Перед выступлением на занятиях содержание доклада и слайдов необходимо согласовать с преподавателем.

#### **Рекомендации по оцениванию лабораторных работ**

Лабораторные работы проводятся для получения навыков практического программирования мобильных приложений и методов их тестирования. Знания в значительной степени могут быть использованы при изучении других языков программирования, а также в разработке прикладных проектов в рамках изучения других дисциплин.

Консультации, выдача лабораторных заданий и прием результатов выполнения осуществляется только во время аудиторных занятий. Задания выполняются последовательно. Правильное выполнение некоторых заданий возможно только, если студент корректно выполнил предыдущие задания.

Поэтому приступать к следующему заданию студент может, только сдав преподавателю результат выполнения предыдущего. Результаты выполнения лабораторных работ демонстрируются преподавателю. Во время приема выполненной работы преподаватель вправе:

1) Требовать у студента демонстрации выполнения программного проекта, предусмотренной заданием.

2) Самостоятельно производить манипуляции с программным проектом и средой программирования, не изменяя программы, составленной студентом.

3) Требовать у студента пояснений, относящихся к исходному коду и способам реализации программы.

Задание считается выполненным и принимается преподавателем только в том случае, если реализован весь функционал, предусмотренный заданием.

Если какие-то функции, предусмотренные заданием, не работают, или работают неверно, то результат выполнения подлежит доработке. Студент должен работать над кодом программы максимально самостоятельно, использовать отладочные средства, предоставляемые изучаемой программной средой.

До конца семестра студент должен сдать результаты выполнения всех лабораторных работ, предусмотренным настоящими указаниями. В противном случае студенты к сдаче экзамена не допускаются.

| Оценка   | Критерии оценивания                                                                                                    |
|----------|----------------------------------------------------------------------------------------------------|
| 5 баллов | Задание выполнено полностью, в представленном от-<br>чете<br>обоснованно получено правильное выполненное за-<br>дание.                                                                   |
| 4 балла  | Задание выполнено полностью, но нет достаточного<br>обоснования или при верном решении допущена не-<br>значительная ошибка, не влияющая на правильную<br>последовательность рассуждений. |
| 3 балла  | Задания выполнены частично.                                                                                                    |

Критерии оценки лабораторных работ

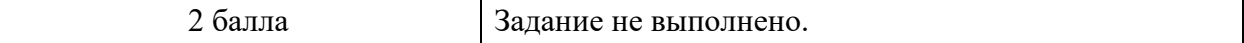

# **8. Перечень информационных технологий, используемых при осуществлении образовательного процесса по дисциплине (модулю) (при необходимости).**

#### **8.1 Перечень информационных технологий.**

– Проверка заданий и консультирование посредством электронной почты и популярных социальных сетей.

– Использование электронных презентаций при проведении лекционных занятий.

– Разбор готовых программных проектов на практических занятиях.

# **8.2 Перечень необходимого лицензионного программного обеспечения.**

1. Операционная система MS Windows версии 8,10;

2. Пакет офисных программ Microsoft Office;

3. Oracle Virtual Box;

#### **9. Материально-техническая база, необходимая для осуществления образовательного процесса по дисциплине (модулю).**

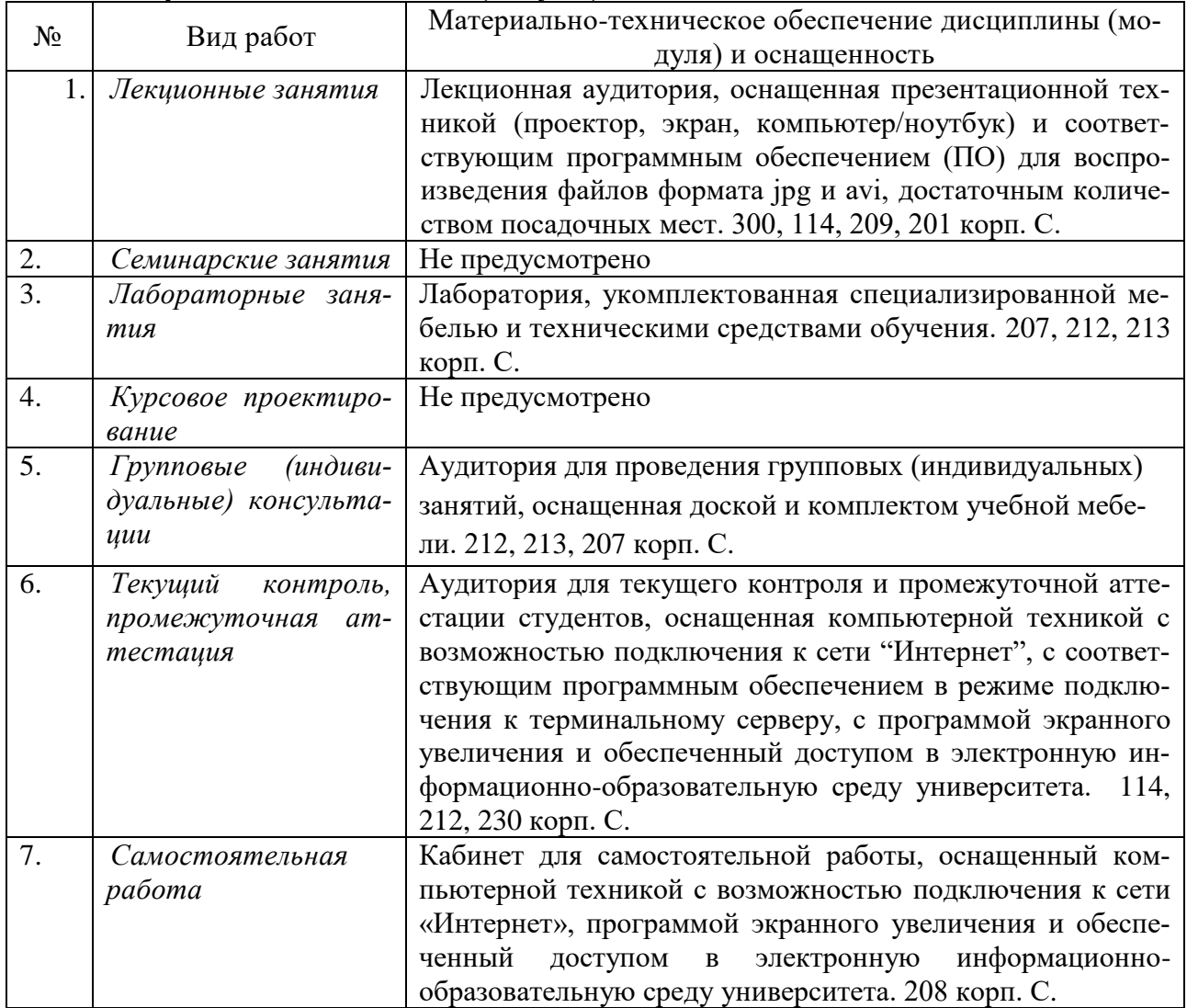